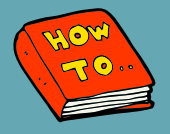

## **HOW TO FIND SHIFT DEMAND PCA COUNT & PCA MEDICATION DOCUMENTATION**

## **Steps**

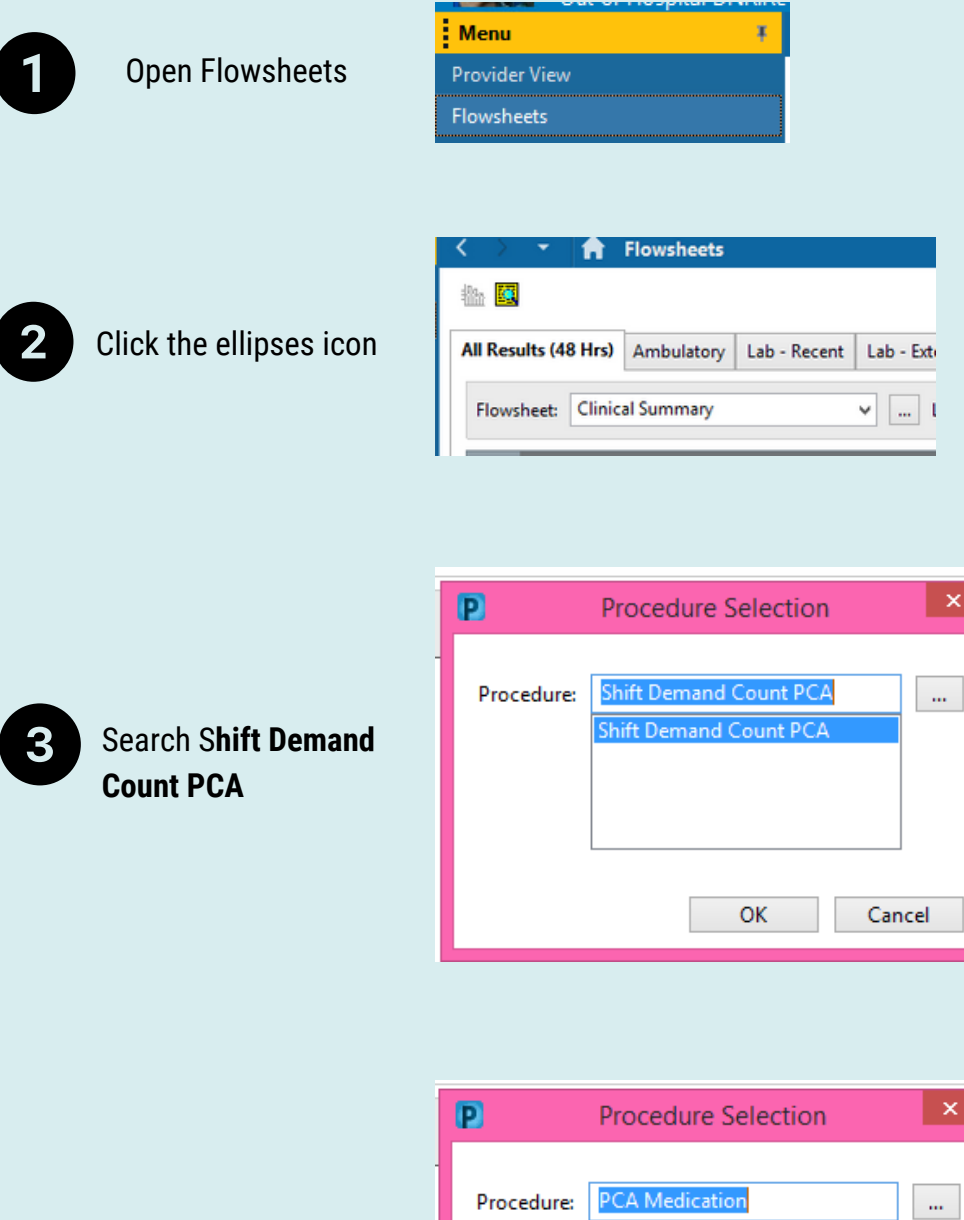

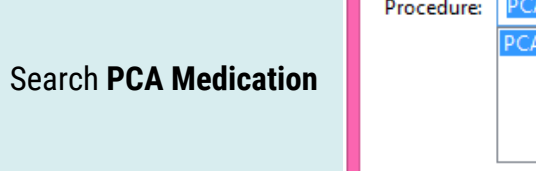

4

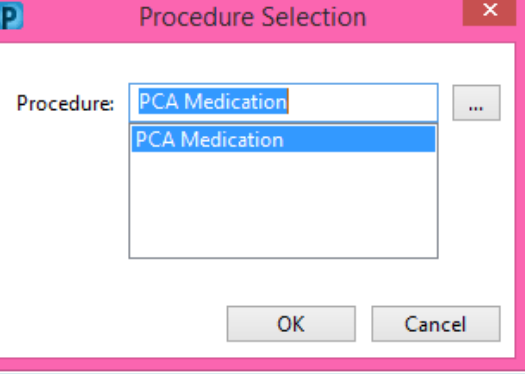